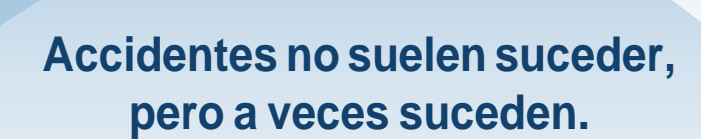

Recesos escolares, paseos y las actividades diarias en general pueden ocasionar lesiones. Contar con cobertura durante el horario escolar, o en todo momento, te asegura que tus seres queridos puedan obtener el cuidado necesario sin crear problemas financieros para tu familia.

### **ELIGIBILIDAD**

Cualquier estudiante registrado es elegible para obtener cobertura.

#### **SEGURO ESCOLAR DE ACCIDENTES PARA ESTUDIANTES (K-12) DISPONIBLE A TRAVÉS DE SU ESCUELA:**

- Accidentes en la Escuela
- Accidentes las 24 Horas al Día
- Deportes Interescolares
- Dental 24 Horas

Todos los planes disponibles son ofrecidos por Special Markets Insurance Consultants, Inc. Por favor visite nuestro servicio de matriculación en línea en **www.studentinsuranceusa.com** para obtener información acerca de los planes que su escuela

**PAGO** 

ofrece.

La inscripción y el pago de la prima son responsabilidad de los padres y/o representantes del estudiante.

### **COMO MATRICULARSE**

Matricularseporinternetesfácilyllevasólounosminutos. Vaya a https://www.studentinsuranceusa.com/k-12-student-insurance-

# plans/

- 1. Haga clicen "Coverage Details"enla parte superior
- 2. Seleccione su estado yhaga clicen "LookUp"
- 3. Haga clic en su Escuela o Distrito Escolar
- 4. Haga clic en el nombre para mostrar detalles del plan

Parientes pueden imprimir y completar la aplicación paramandarlaporcorreooporordendepago.

### **OTAMBIEN:**

Pueden inscribirse vía web:

- 1. Inscríbase vía web haciendo clic en "enroll now:
- 2. Seleccione su estado y haga clic en "look up"
- 3. Haga clic en su Escuela o Distrito Escolar
- 4. Seleccione el nombre de su escuela (si es posible)
- 5. Verifique las opciones del plan
- 6. Complete la aplicación vía web (dos o más niños pueden ser inscriptos en la misma aplicación)
- 7. Pague con tarjeta de débito o crédito
- 8. Imprima su tarjeta de identificación

#### PARA PREGUNTAS, LLAME AL 310-826-1601

# **Sobre Student Insurance**

Desde 1950 Student Insurance, Inc. (SI) ha ofrecido Seguro de Accidentes para Estudiantes de K-12. Por favor, visite www.studentinsuranceusa.com para obtener información adicional acerca de la cobertura de este plan, precios, ben-eficios,